# **Modul "Blacklist für PBX" konfigurieren**

Mit diesem kostenpflichtigen Modul können eingehende Rufe von einer bestimmten Rufnummer oder auch ganze Rufnummernbereiche blockiert werden. Der eingehende Anruf wird dabei mit einem Besetztzeichen abgewiesen.

## Reiter "Allgemein"

Die in dem Reiter **Allgemein** aufgeführten Informationen werden in der Dokumentation [Logging der Module](https://knowledge.starface.de/display/SWD/Logging+der+Module) beschrieben.

## Reiter "Blacklist"

In dem Reiter Blacklist kann über die Schaltfläche Eine neue Rufnummer oder ein neuer Rufnummernbereich eingetragen werden.

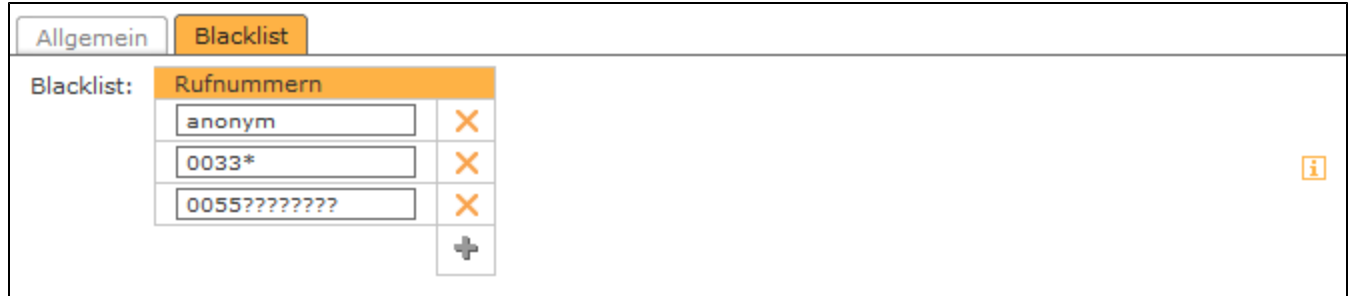

Bei der Konfiguration der Rufnummer(n) muss nicht zwingend die vollständige Rufnummer angegeben werden, sondern es können auch sogenannte Platzhalter (Wildcards) konfiguriert werden. Die Wildcard \* steht dabei für mehrere beliebige Ziffern und ? für genau eine Ziffer. Es ist dabei zu beachten, dass die Rufnummern auf der STARFACE immer vollqualifiziert verarbeitet werden (z.B. beginnend mit 0049 für Deutschland oder mit 0033 für Frankreich).

Einige Anwendungsbeispiele könnten so aussehen:

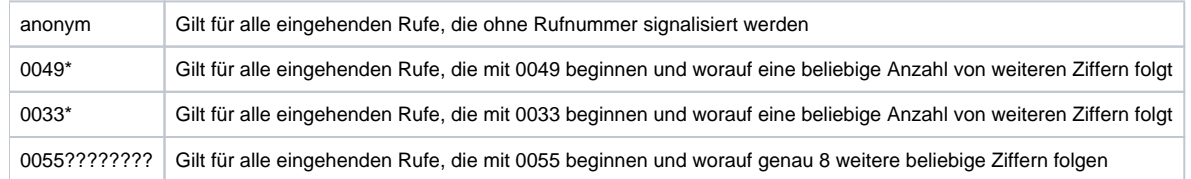

Über die Schaltfläche **M** lässt sich eine eingetragene Rufnummer wieder löschen.

Mit diesem kostenpflichtigen Modul können eingehende Rufe von einer bestimmten Rufnummer oder auch ganze Rufnummernbereiche blockiert werden. Der eingehende Anruf wird dabei mit einem Besetztzeichen abgewiesen.

# Reiter "Allgemein"

Die in dem Reiter **Allgemein** aufgeführten Informationen werden in der Dokumentation [Logging der Module](https://knowledge.starface.de/display/SWD/Logging+der+Module) beschrieben.

## Reiter "Blacklist"

In dem Reiter Blacklist kann über die Schaltfläche eine neue Rufnummer oder ein neuer Rufnummernbereich eingetragen werden.

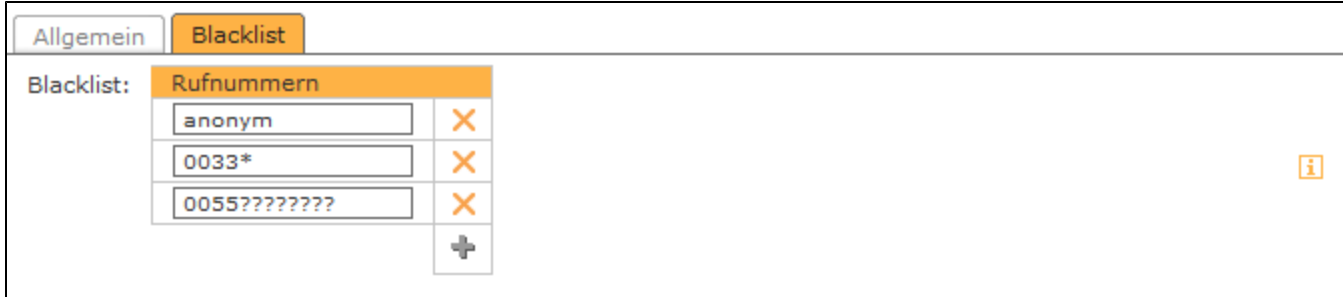

Bei der Konfiguration der Rufnummer(n) muss nicht zwingend die vollständige Rufnummer angegeben werden, sondern es können auch sogenannte Platzhalter (Wildcards) konfiguriert werden. Die Wildcard \* steht dabei für mehrere beliebige Ziffern und ? für genau eine Ziffer. Es ist dabei zu beachten, dass die Rufnummern auf der STARFACE immer vollqualifiziert verarbeitet werden (z.B. beginnend mit 0049 für Deutschland oder mit 0033 für Frankreich).

Einige Anwendungsbeispiele könnten so aussehen:

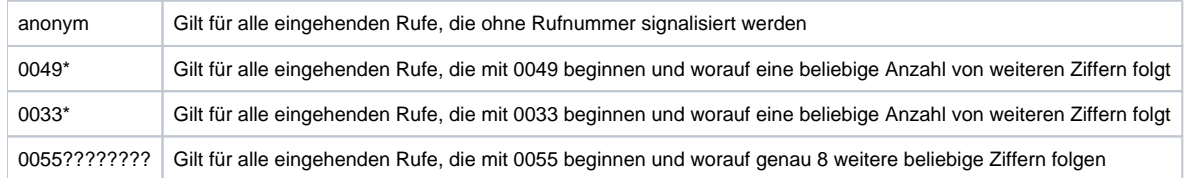

Über die Schaltfläche **M** lässt sich eine eingetragene Rufnummer wieder löschen.

Mit diesem kostenpflichtigen Modul können eingehende Rufe von einer bestimmten Rufnummer oder auch ganze Rufnummernbereiche blockiert werden. Der eingehende Anruf wird dabei mit einem Besetztzeichen abgewiesen.

## Reiter "Allgemein"

Die in dem Reiter **Allgemein** aufgeführten Informationen werden in der Dokumentation [Logging der Module](https://knowledge.starface.de/display/SWD/Logging+der+Module) beschrieben.

#### Reiter "Blacklist"

In dem Reiter Blacklist kann über die Schaltfläche ein eine neue Rufnummer oder ein neuer Rufnummernbereich eingetragen werden.

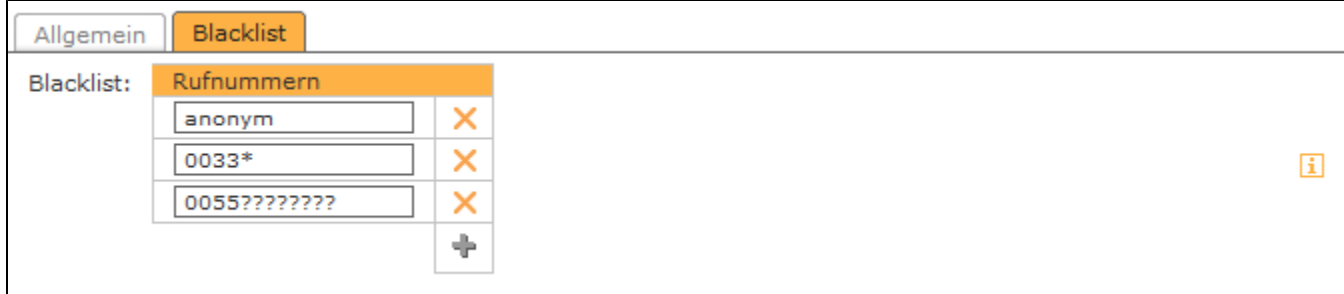

Bei der Konfiguration der Rufnummer(n) muss nicht zwingend die vollständige Rufnummer angegeben werden, sondern es können auch sogenannte Platzhalter (Wildcards) konfiguriert werden. Die Wildcard \* steht dabei für mehrere beliebige Ziffern und ? für genau eine Ziffer. Es ist dabei zu beachten, dass die Rufnummern auf der STARFACE immer vollqualifiziert verarbeitet werden (z.B. beginnend mit 0049 für Deutschland oder mit 0033 für Frankreich).

Einige Anwendungsbeispiele könnten so aussehen:

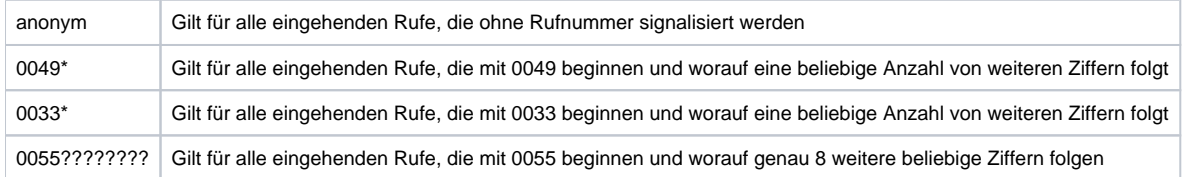

Über die Schaltfläche **M**lässt sich eine eingetragene Rufnummer wieder löschen.

Mit diesem kostenpflichtigen Modul können eingehende Rufe von einer bestimmten Rufnummer oder auch ganze Rufnummernbereiche blockiert werden. Der eingehende Anruf wird dabei mit einem Besetztzeichen abgewiesen.

## Reiter "Allgemein"

Die in dem Reiter **Allgemein** aufgeführten Informationen werden in der Dokumentation [Logging der Module](https://knowledge.starface.de/display/SWD/Logging+der+Module) beschrieben.

## Reiter "Blacklist"

In dem Reiter Blacklist kann über die Schaltfläche ein eine neue Rufnummer oder ein neuer Rufnummernbereich eingetragen werden.

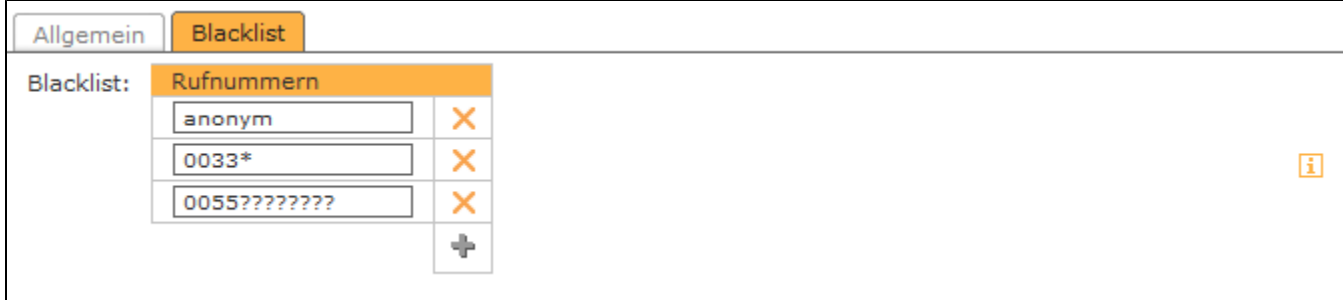

Bei der Konfiguration der Rufnummer(n) muss nicht zwingend die vollständige Rufnummer angegeben werden, sondern es können auch sogenannte Platzhalter (Wildcards) konfiguriert werden. Die Wildcard \* steht dabei für mehrere beliebige Ziffern und ? für genau eine Ziffer. Es ist dabei zu beachten, dass die Rufnummern auf der STARFACE immer vollqualifiziert verarbeitet werden (z.B. beginnend mit 0049 für Deutschland oder mit 0033 für Frankreich).

Einige Anwendungsbeispiele könnten so aussehen:

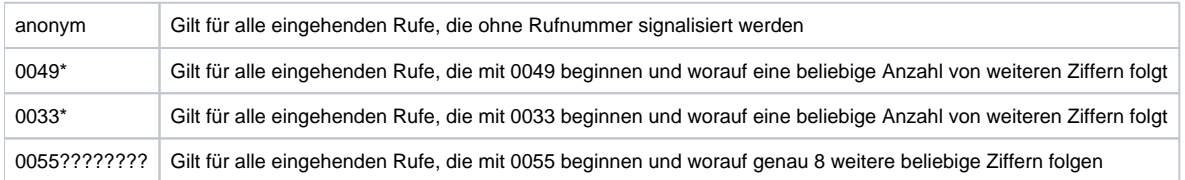

Über die Schaltfläche lässt sich eine eingetragene Rufnummer wieder löschen.

Die Dokumentation für die abgekündigten Versionen der STARFACE finden sich in unserem Archiv:

[Link zum Archiv](https://knowledge.starface.de/x/9wIIC)